#### "CS1" Status

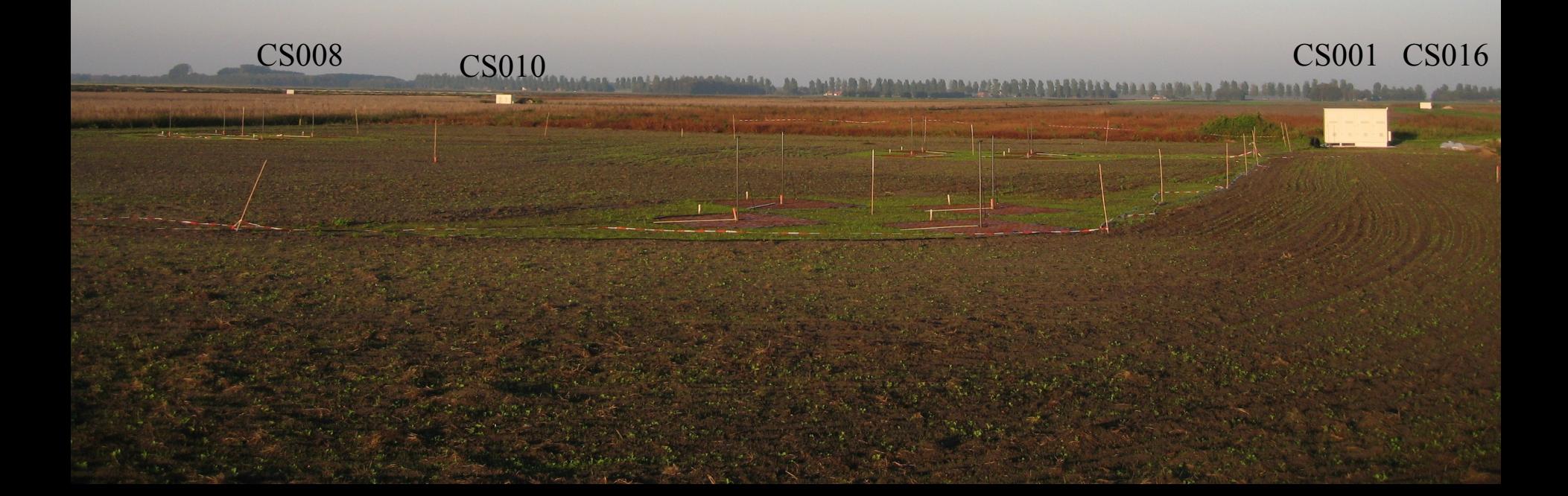

All 30 HBA dipoles were placed

- $\oplus$  Poor single dipoles (17) of them are removed from the field this morning
- All 6 tiles are working
	- $\triangleq$  All modems are placed (tiles are controllable)
- ◆ Beamtracking in debugging phase
- Michiel B. will validate the HBA beamtracking

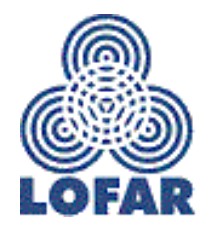

# RSP III status

- 36 RSP III boards in house
	- $\triangleq$  18 boards are tested and (now) ok
	- $\triangleq$  Upgrade of one station (CS001) with 4  $*$  RSP III
	- $\triangle$  Remote update is not operational yet
	- $\triangle$  RSP II boards will be used in CS001t (Dwingeloo testsystem)

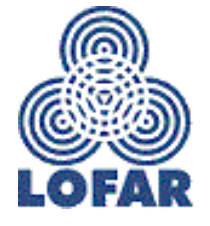

### Transient Buffer Boards

### Two of them will arrive today …

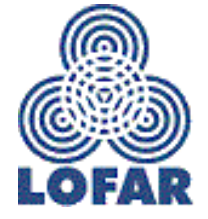

AWG/2005/07/05

# CEP Achievements

- $\triangleq$  48 subbands  $\omega$  160 MHz
- $\triangleq$  36 subbands @ 200 MHz
- This scales up for one station to  $\triangleq$  30.00 MHz @ 160 MHz  $\triangleq$  28.13 MHz @ 200 MHz

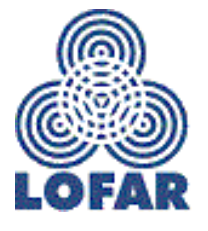

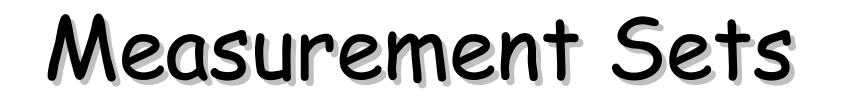

#### Currently one subband per MS is written

• All MSs of one observation are stored in one directory

### *Example: /lifs001/L2007\_02560/SB18.MS*

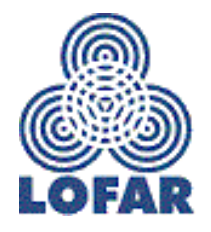

AWG/2005/07/05

## Weekend measurements

#### • Should be defined before 10:00 AM on Friday

### • Will be pre-tested in the morning

### Started at about 17:00 PM

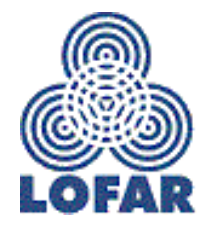

AWG/2005/07/05

## LOFAR test environment

- Plan is to transfer CS1 in July to operations
	- $\triangleq$  CS1 runs only with (stable) production software
	- $\triangleq$  increase availability of the CS1 system for commissioning
- Plan is to build a LOFAR test environment with the old station hardware
- Currently two station "equivalents" are operational

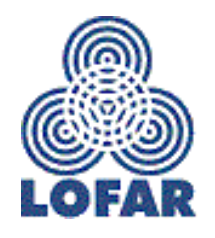